#### **Types and Typeclasses**

#### Stephen A. Edwards

**Columbia University** 

Fall 2021

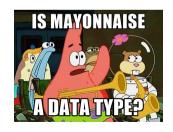

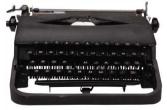

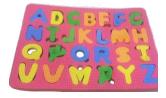

#### Types in Haskell

Haskell is statically typed: every expression's type known at compile-time

Haskell has type inference: the compiler can deduce most types itself

Type names start with a capital letter (Int, Bool, Char, etc.)

GHCi's :t command reports the type of any expression

Read "::" as "is of type"

```
Prelude> :t 'a'
'a' :: Char
Prelude> :t True
True :: Bool
Prelude> :t "Hello"
"Hello" :: [Char]
Prelude> :t (True. 'a')
(True, 'a') :: (Bool, Char)
Prelude> :t 42 == 17
42 == 17 :: Bool
```

### Some Common Types

| Bool    | Booleans: True or False                                                                |
|---------|----------------------------------------------------------------------------------------|
| Char    | A single Unicode character, about 25 bits                                              |
| Int     | Word-sized integers; the usual integer type. E.g., 64 bits on my x86_64 Linux desktop  |
| Integer | Unbounded integers. Less efficient, so only use if you need <i>really</i> big integers |
| Float   | Single-precision floating point                                                        |
| Double  | Double-precision floating point                                                        |
|         |                                                                                        |

#### The Types of Functions

In a type, -> indicates a function

```
Prelude> welcome x = "Hello " ++ x
Prelude> welcome "Stephen"
"Hello Stephen"
Prelude> :t welcome
welcome :: [Char] -> [Char]
```

"Welcome is a function that takes a list of characters and produces a list of characters"

#### Multi-argument functions are Curried

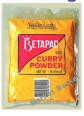

Haskell functions have exactly one argument. Functions with "multiple arguments" are actually functions that return functions that return functions.

Such "currying" is named after Haskell Brooks Curry, who is also known for the Curry-Howard Correspondence ("programs are proofs").

```
produce ("programs are proofs").

Prelude> hello s = say "Hello" s
Prelude> hello "Fred"
"Hello to Fred"
Prelude> :t hello
""Stephen"

Prelude> hello :: [Char] -> [Char]
Prelude> hello = say "Hello"
Prelude> hello "George"

"Hello to George"
```

Prelude> :t hello

hello :: [Char] -> [Char]

Prelude> say x y = x++" to "++y
Prelude> :t say
say :: [Char] -> [Char] -> [Char]
Prelude> say "Hello" "Stephen"
"Hello to Stephen"

Prelude> :t say "Hello"
say "Hello" :: [Char] -> [Char]

#### **Top-level Type Declarations**

It is good style in .hs files to include type declarations for top-level functions Best documentation ever: a precise, compiler-verified function summary

```
-- addThree.hs
addThree :: Int -> Int -> Int
addThree x y z = x + y + z
```

```
Prelude> :1 addThree
[1 of 1] Compiling Main (addThree.hs, interpreted)
0k, one module loaded.
*Main> :t addThree
addThree :: Int -> Int -> Int
*Main> addThree 1 2 3
6
```

### Polymorphism and Type Variables

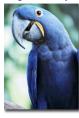

Haskell has excellent support for polymorphic functions

Haskell supports *parametric polymorphism*, where a value may be of any type

Haskell also supports ad hoc polymorphism, where a value may be one of a set of types that support a particular group of operations

Parametric polymorphism: the head function

```
Prelude> :t head
head :: [a] -> a
```

Here, a is a type variable that ranges over every possible type.

```
Prelude> :t fst
fst :: (a, b) -> a
```

Here, a and b are distinct type variables, which may be equal or different

#### Ad Hoc Polymorphism and Type Classes

Haskell's ad hoc polymorphism is provided by Type Classes, which specify a group of operations that can be performed on a type (think Java Interfaces)

```
Prelude> :t (==)
(==) :: Eq a => a -> a -> Bool
```

"The (==) function takes two arguments of type a, which must be of the Eq class, and returns a Bool"

Members of the Eq class can be compared for equality

A type may be in multiple classes; multiple types may implement a class

# Common Typeclasses

| common Type classes |          |                                                                                             |
|---------------------|----------|---------------------------------------------------------------------------------------------|
|                     | Eq       | Equality: == and /=                                                                         |
|                     | Ord      | Ordered: Eq and >, >=, <, <=, max, min, and compare, which gives an Ordering: LT, EQ, or GT |
|                     | Enum     | Enumerable: succ, pred, fromEnum, toEnum (conversion to/from Int), and list ranges          |
|                     | Bounded  | minBound, maxBound                                                                          |
|                     | Num      | Numeric: $(+)$ , $(-)$ , $(*)$ , negate, abs, signum, and fromInteger                       |
|                     | Real     | Num, Ord, and toRational                                                                    |
|                     | Integral | Real, Enum, and quot, rem, div, mod, toInteger, quotRem, divMod                             |
|                     | Show     | Can be turned into a string: show, showList, and showsPrec (operator precedence)            |
|                     | Read     | Opposite of Show: string can be turned into a value: read et al.                            |

## Ord, Enum, and Bounded Typeclasses

```
Prelude> :t (>)
(>) :: Ord a => a -> a -> Bool
Prelude> :t compare
compare :: Ord a => a -> a -> Ordering
Prelude> :t succ
succ :: Enum a \Rightarrow a \rightarrow a
Prelude> maxBound :: Int
9223372036854775807
Prelude> minBound :: Char
'\NUL'
Prelude> maxBound :: Char
'\1114111'
Prelude> minBound :: (Char, Char)
('\NUL','\NUL')
```

## The Num Typeclass

```
-- Numeric literals are polymorphic
42 :: Num p => p
Prelude> :t (+)
(+) :: Num a \Rightarrow a \rightarrow a \rightarrow a -> Arithmetic operators are, too
Prelude> :t 1 + 2
1 + 2 :: Num a => a
Prelude> :t (1 + 2) :: Int
(1 + 2) :: Int :: Int -- Forcing the result type
Prelude> :t (1 :: Int) + 2
(1 :: Int) + 2 :: Int —— Type of one argument forces the type
Prelude> :t (1 :: Int) + (2 :: Double)
<interactive>:1:15: error:
    * Couldn't match expected type 'Int' with actual type 'Double'
    * In the second argument of '(+)', namely '(2 :: Double)'
      In the expression: (1 :: Int) + (2 :: Double)
```

## The Integral and Fractional Typeclasses

```
Prelude> 't div
div :: Integral a => a -> a -- div is integer division
Prelude> :t toInteger
toInteger :: Integral a => a -> Integer -- E.g., Int to Integer
Prelude> :t fromIntegral
fromIntegral :: (Integral a, Num b) => a -> b -- Make more general
Prelude> 1 + 3.2
4.2
                                             -- Fractional
Prelude> (1 :: Int) + 3.2
  * No instance for (Fractional Int) arising from the literal '3.2'
  * In the second argument of '(+)', namely '3.2'
    In the expression: (1 :: Int) + 3.2
    In an equation for 'it': it = (1 :: Int) + 3.2
Prelude> fromIntegral (1 :: Integer) + 3.2
                                            -- Num + Fractional
4.2
Prelude> :t (/)
(/) :: Fractional a => a -> a -- Non-integer division
```

#### The Show Typeclass

Show is helpful for debugging

```
Prelude> :t show
show :: Show a \Rightarrow a \rightarrow String
Prelude> show 3
"3"
Prelude> show 3.14159
"3.14159"
Prelude> show pi
"3.141592653589793"
Prelude> show True
"True"
Prelude> show (True, 3.14)
"(True, 3.14)"
Prelude> show ["he","llo"]
"[\"he\",\"llo\"]"
```

### The Read Typeclass

Simple parsing. You may need to tell it what type to look for <a href="Prelude">Prelude</a> :t read

```
read :: Read a => String -> a
Prelude> read "17" + 25
                                       — Deduced type from context
42
Prelude> read "4"
*** Exception: Prelude.read: no parse -- Not enough information
Prelude> read "4" :: Int
Prelude> read "4" :: Integer
Prelude> read "4" :: Float
4.0
Prelude> read "(True, 42)" :: (Bool, Int)
                                       -- Tuples can be read
(True.42)
Prelude> read "[\"hello\",\"world\"]" :: [String]
                                       -- Lists can be read
["hello", "world"]
```